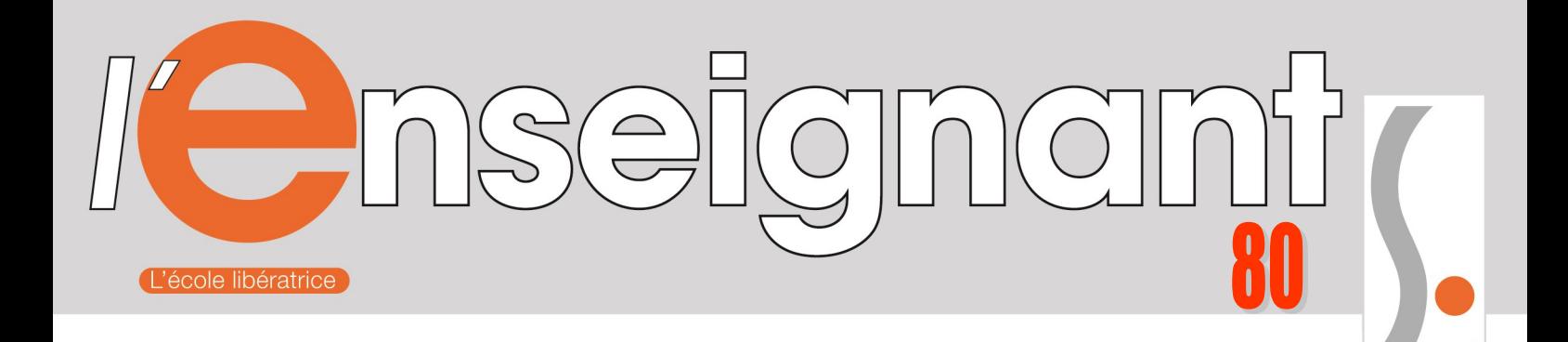

# **Numéro Spécial Mouvement 2019**

se-unsa

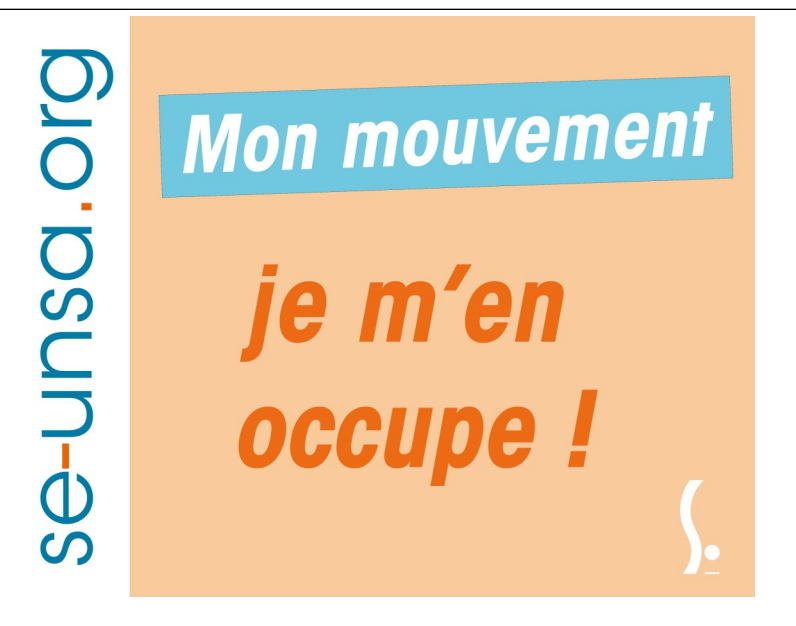

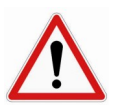

se-unsa.org

*Mouvement à 1 SEULE PHASE*

OUVERTURE DU SERVEUR : **DU MERCREDI 24 AVRIL AU LUNDI 6 MAI MINUIT SAISIE SUR I-PROF**

> **Syndicat des Enseignants – UNSA Section de la Somme 4 rue Paul Sautai - 80000 AMIENS 03.22.92.33.63 - 03.22.92.50.51 Site : http://sections.se-unsa.org/80 e-mail : 80@se-[unsa.org](mailto:80@se-unsa.org)**

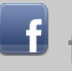

**facebook/se.unsa80**

# **Mouvement 2019 : Un nouveau logiciel de saisie de saisie des vœux et les nouveautés du barème**

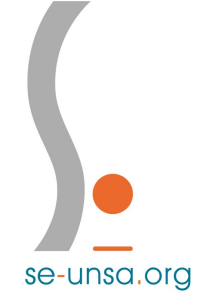

#### **La page de saisie des vœux comportera 2 lignes successives :**

- sur la 1<sup>ère</sup> ligne pourront être saisis, par tous les personnels, des vœux précis, mais aussi des vœux « commune » ou « zone géographique » (10 zones proposées) ;
- sur la 2<sup>ème</sup> ligne, uniquement accessible aux personnels dans l'obligation de participer au mouvement, seuls des vœux larges seront émis (au minimum 2 sur 2 zones différentes). **Attention : si 1 seule zone est demandée, l'administration saisira d'office un vœu ASH.**

#### **Qu'est-ce qu'un vœu large ?**

Un vœu large (saisi dans l'écran 2) correspond au choix d'une zone infradépartementale associée à un regroupement de postes. Il y a 6 zones infradépartementales dont vous retrouverez la carte p.10

3 types de regroupement de postes existent :

- Enseignement : adjoint élémentaire, adjoint maternelle, chargé d'école (directeur 1 classe), décharge de direction 100%, T.R.S., adjoint application ;
- ASH : ULIS, SEGPA, IME/ITEP. hôpital ;
- Remplacement : ZIL, Brigade, Brigade ASH.

#### **Les principaux changements résumés en quelques lignes :**

- **Pas de seconde phase de saisie de vœux** : quasiment l'ensemble des participants seront affectés en même temps, soit sur un de leurs vœux précis, soit sur poste resté vacant dans l'une des zones infradépartementales choisies ;
- **Possibilité de demander des postes nécessitant une qualification particulière (CAPPEI, CAPA-SH, CAFIPEMF,…) sans détenir celle-ci.** En cas d'obtention, l'affectation sera toutefois à titre provisoire et entrainera automatiquement la perte du poste occupé à titre définitif le cas échéant ;
- **De nouveaux postes profilés « hors barème »** : conseillers pédagogiques départementaux, coordonnateur REP/REP+, coordonnateur PIAL et directeurs 10 cl. et + en éducation prioritaire ;
- **Le barème dont vous retrouverez le détail page 5**

## **Le point de vue du SE-UNSA :**

L e SE-UNSA s'est toujours clairement exprimé contre la suppression de la seconde phase du mouvement et l'introduction de vœux larges obligatoires pour les enseignants non-titulaires de leur poste. Ces dispositions imposées par le Ministère sont donc globalement négatives pour les personnels.

Toutefois, on nous promet que l'application permettra d'affecter au mieux les participants sur un de leurs vœux précis. **Commençons donc par le positif :**

L'application gèrera distinctement les vœux précis, les vœux communes et les vœux géographiques, et dans cet ordre. Si aucun de ces vœux n'est satisfait, on passe ensuite aux vœux larges (les fameux vœux infra...). Cela signifie que, dès lors qu'un poste est demandé en vœu précis, il sera attribué au personnel ayant fait ce vœu et ne sera pas donné à quelqu'un d'autre par le biais des vœux larges, même si ce dernier a un barème supérieur.

**Concrètement, en termes de stratégie, nous conseillons d'ores et déjà aux collègues actuellement à titre provisoire de réfléchir à la formulation de 40 vœux avec en début de liste des vœux précis (le maximum) et d'ajouter quelques vœux larges en fin de liste.**

**Autre point positif,** l'administration a retenu la demande des organisations syndicales à propos de l'AGS en appliquant à celle-ci un coefficient 2.

#### **Pour le reste…**

**Le but du ministère est de nommer un maximum de personnes à titre définitif. Pour le SE-Unsa, il est inadmissible que des enseignants puissent être nommés à titre définitif sur des postes qu'ils n'ont pas spécifiquement demandés.**

L'infrastructure de ce nouveau mouvement nous laisse malheureusement penser que le nombre de postes en ASH qui échoiront aux collègues en début de carrière, et non spécialisés bien entendu, sera encore plus grand qu'auparavant ! En effet, comme ils seront attribués dès la première phase, les possibilités de délégation rectorale sur ces postes pour des collègues plus expérimentés sont considérablement réduites !

Ont également été annoncés les postes à profil "*hors barème*". Concrètement, l'administration désignera directement des enseignants sur certains postes après avis d'une commission. **Le SE-Unsa a vivement exprimé son opposition à cette disposition qui permet à l'administration de placer qui elle veut, où elle veut, au mépris des règles collectives !**

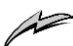

*DEROULEMENT*

#### **CALENDRIER :**

► **MARDI 23 AVRIL 2019 : Communication de la liste des supports d'affectation numérotés (annexes 10 et 11) qui intègre les ouvertures et les fermetures de postes envisagées, les résultats des permutations ainsi que les départs en retraite pour la rentrée 2019. Cela vient compléter la circulaire parue le 5 avril (à retrouver sur le site du SE-Unsa sections.se-unsa.org/80).**

#### ► **du MERCREDI 24 AVRIL au LUNDI 6 MAI 2019 à minuit : SAISIE DES VŒUX SUR IPROF**

► **Dans les jours qui suivent la fermeture du serveur : envoi des confirmations de demande de mutation dans les boîtes I-Prof SANS INDICATION DE BAREME. Un deuxième accusé de réception sera envoyé après la CAPD du 21 mai.**

► **MARDI 30 AVRIL : date limite pour faire valoir** • **ma qualité de travailleur handicapé** ou la situation de handicap de mon conjoint ou de mon enfant (envoyer une copie de la notification RQTH ou CDAPH par courriel à mouvementdsden80@acamiens.fr .

• **ma situation médicale ou sociale particulièrement grave** (adresser une demande écrite à la DPE6 accompagnée d'un dossier médical ou social complet précisant le diagnostic et l'amélioration possible attendue par la mutation, sous pli confidentiel au médecin de prévention ou à l'assistante sociale en faveur des personnels). **Si la demande a déjà été formulée auprès du médecin de prévention**, envoyer un mail à mouvementdsden80@acamiens.fr pour informer du fait que le médecin de prévention a été rencontré à ce sujet le ../../2019 .

#### ► **JEUDI 2 MAI : date limite pour faire valoir**

- **un rapprochement de la résidence professionnelle de mon conjoint** (compléter l'annexe 19 de la circulaire et l'adresser par mail à mouvementdsden80@ac-amiens.fr accompagnée des pièces justificatives suivantes : extrait d'acte de mariage ou PACS et contrat de travail ou autres pièces justifiant du lieu de résidence professionnelle du conjoint) ;
- **un rapprochement avec le détenteur de l'autorité parentale conjointe dans l'intérêt de l'enfant** (compléter l'annexe 19 de la circulaire et l'adresser par mail à mouvementdsden80@ac-amiens.fr accompagnée des pièces justificatives suivantes : jugement relatif à la garde de l'enfant et justificatif de domicile de l'ex-conjoint) ;
- **ma situation de parent isolé** (compléter l'annexe 19 de la circulaire et l'adresser par mail à mouvementdsden80@ac-amiens.fr accompagnée des pièces justificatives suivantes : livret de famille);
- ► **LUNDI 6 MAI : date limite pour candidater sur**
- **un poste à exigence particulière** (compléter l'annexe 7bis de la circulaire et l'adresser par mail à mouvementdsden80@ac-amiens.fr et copie à l'IEN de circonscription dans laquelle est implanté le poste);
- **un poste à profil** (compléter l'annexe 7ter de la circulaire et l'adresser par mail à mouvementdsden80@ac-amiens.fr et copie à l'IEN de circonscription dans laquelle est implanté le poste ; **obligation de joindre un CV et une lettre de motivation**).

► **VENDREDI 10 ET LUNDI 13 MAI** : Commissions d'entretien pour les postes à exigence particulière et les postes à profil.

#### ► **JEUDI 21 MAI : CAPD**

Validation des commissions postes à profil, les bonifications, le congé de formation professionnelle.

► **JEUDI 21 MAI : Groupe de travail**  Validation des barèmes des participants

► **VENDREDI 22 MAI :** Date limite pour annuler toute demande de mutation uniquement par mél à la DPE6 (annexe 12)

# ► **JEUDI 13 JUIN : CAPD Résultats du mouvement**

# **QUI PARTICIPE ?**

## **1. LES PARTICIPANTS OBLIGATOIRES sont les collègues :**

- nommés à Titre Provisoire en 2018/2019 ;
- les fonctionnaires stagiaires ;
- demandant leur réintégration après détachement, disponibilité et éventuellement congé parental ;
- entrant dans le département par permutation informatisée ;
- faisant l'objet d'une mesure de carte scolaire.
- Les collègues déplacés à leur demande ou ayant renoncé à leur poste à titre définitif.

## **2. LES ENSEIGNANTS TITULAIRES :**

Participent, **S'ILS LE SOUHAITENT**, les collègues :

- nommés à Titre Définitif, à temps plein ou à temps partiel, qui désirent changer de poste ;
- en position de congé de longue maladie, de longue durée, en congé parental ou en congé de formation.

*ATTENTION ! La circulaire précise :«* **Tous les candidats à une mutation devront prendre connaissance auprès des écoles sollicitées, du projet de l'école afin d'en connaître les règles de fonctionnement. » Cela signifie que tout enseignant qui sollicite un poste dans une école s'engage implicitement à en accepter les règles de fonctionnement.**

se-unsa.org

# **COMMENT PARTICIPER ?**

#### **SAISIE** : **uniquement via Internet sur I-PROF**

#### • **Pour vous connecter, vous devez :**

1. se connecter sur le portail ARENA

2. vous authentifier en saisissant votre « compte utilisateur » et « votre mot de passe » ;

#### *si vous n'avez jamais activé votre adresse de messagerie électronique personnelle :*

- votre compte utilisateur est : 1ère lettre du prénom + nom (sans espace) ;
- ◆ votre mot de passe est votre NUMEN

#### *si vous avez déjà utilisé votre adresse de messagerie électronique Éducation nationale :*

- votre compte utilisateur est votre compte de messagerie ;
- ◆ votre mot de passe est celui de la messagerie.

3. sélectionnez alors « les services » puis « SIAM ».

#### *A SAVOIR*

- le nombre de voeux est limité à 40 ;
- Il est inutile pour l'enseignant titulaire de saisir en dernier vœu son poste actuel s'il y est nommé à titre définitif.
- vous pourrez modifier ou annuler vos voeux durant toute la période du **mercredi 24 avril au lundi 06 mai 2019. Seule sera prise en compte votre demande de mutation telle qu'elle était au moment de la fermeture du serveur.**

# **LES TYPES DE VŒUX**

#### **Le nouveau logiciel comportera 2 écrans successifs :**

- sur le 1<sup>er</sup> pourront être saisis par tous les personnels des vœux précis, mais aussi des vœux « commune » ou « zone géographique » ;
- sur le 2<sup>ème</sup> écran, uniquement accessible aux personnels dans l'obligation de participer au mouvement, seuls des vœux larges seront émis (au minimum 2 sur 2 zones infradépartementales différentes). **Attention : si 1 seule zone est demandée, l'administration saisira d'office un vœu ASH.** 
	- *vœu précis:*

Tout poste identifié dans une école ou un établissement précis.

#### • *vœu commune :*

4 catégories de postes peuvent être demandées :

- $\Rightarrow$  tous les postes d'adjoint élémentaire dans les écoles de la commune concernée ;
- $\Rightarrow$  tous les postes d'adjoint maternelle dans les écoles de la commune concernée ;
- $\Rightarrow$  tous les postes de remplaçant ZIL dans les écoles de la commune concernée ;
- $\Rightarrow$  tous les postes de remplacant brigade dans les écoles de la commune concernée.

#### • *vœu zone géographique (ou regroupement de communes) :*

Les mêmes 4 catégories de postes peuvent être demandées dans des zones regroupant plusieurs communes.

Retrouvez page 7 la carte des 10 zones géographiques et des villes permettant un vœu commune (encadrées sur la carte).

#### **Qu'est-ce qu'un vœu large ?**

Un vœu large (saisi dans l'écran 2) correspond au choix d'une zone infra-départementale associée à un regroupement de postes appelé MUG (Mouvement Unité de Gestion)

#### 3 types de MUG existent :

- **Enseignement** : adjoint élémentaire, adjoint maternelle, chargé d'école (directeur 1 classe), décharge de direction 100%, T.R.S., adjoint application ;
- **ASH** : ULIS, SEGPA, IME/ITEP, Hôpital ;
- **Remplacement** : ZIL, Brigade, Brigade ASH.

Les participants obligatoires devront obligatoirement saisir au moins 2 vœux larges, impérativement dans 2 zones infradépartementales différentes et associés à un MUG. Dans le cas contraire, un vœu large avec ASH un MUG dans une zone infradépartementale déficitaire sera saisi par la DPE6 si 2 vœux larges ne sont pas formulés.

## Retrouvez page 7 la carte des 6 zones infra-départementales.

L'application gèrera distinctement les vœux précis, les vœux communes et les vœux géographiques, et dans cet ordre. Si aucun de ces vœux n'est satisfait, on passe ensuite aux vœux larges (les fameux vœux infra...). Cela signifie que, dès lors qu'un poste est demandé en vœu précis, il sera attribué au personnel ayant fait ce vœu et ne sera pas donné à quelqu'un d'autre par le biais des vœux larges, même si ce dernier a un barème supérieur.

#### **LES DELEGATIONS RECTORALES :**

Les personnels nommés à titre définitif et sans titre pourront demander une délégation rectorale sur certains postes particuliers restés vacants à l'issue de la CAPD du 13 juin. Un appel à candidatures sera publié. Ils devront en informer par e-mail la DPE 6 et

blié. Ils devront en informer par e-mail la<br>l'IEN de la circonscription <u>avant le 20</u><br>juin 2019 (délai de riqueur) juin 2019 (délai de rigueur).

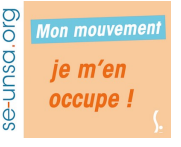

## **QUELS POSTES PEUT-ON DEMANDER ?**

**TOUT POSTE PUBLIÉ** dans la Liste Générale des Supports d'Affectation Numérotés peut être demandé, qu'il soit mentionné vacant ou pas, **à l'exception** des postes indiqués **BLOQUÉS.**  *Seuls 6 postes sont bloqués cette année pour les futurs stagiaires.*

#### **Postes de direction d'école de plus de classes**

Peuvent être candidats :

- les directeurs d'école de 2 classes et plus en fonction :

- les maîtres adjoints inscrits sur la liste d'aptitude en 2016, 2017 et 2018 ;

- Les maîtres adjoints qui, par le passé, ont été nommés directeur d'école (après inscription sur liste d'aptitude) durant trois années consécutives ou non. Un courrier devra être adressé au service des personnels de la DSDEN (DPE6) sous couvert de l'IEN qui y apposera son avis.

#### **Postes de brigade**

Les candidats à un poste de brigade sont appelés à exercer, dans tout le département, leurs fonctions sur tous les types de classe et tous les niveaux d'enseignement. Vous trouverez en annexe 15 l'implantation des postes brigades hors Amiens

#### **Postes spécialisés (ASH, PEMF...)** *NOUVEAU*

Tout le monde peut désormais les demander en vœu précis, même sans posséder les titres ou diplômes requis. Dans ce cas, l'affectation sera prononcée à titre provisoire avec perte du poste occupé précédemment à titre définitif le cas échéant.

#### **Postes de titulaires de secteur (T.R.S.)**

Ce sont des postes fractionnés accessibles désormais à titre définitif mais dont on connait pas le détail précis au moment du mouvement. Identifiables au sein des circonscriptions en tant que TRS, les collègues qui les obtiendront auront à les classer par ordre de préférence au moment de la 2nde phase. Ils seront départagés en fonction de leur barème. Ce type de poste est inclus dans le MUG « Enseignement » pour les vœux larges.

# **COMMENT ÇA SE PASSE ?**

#### **LE MOUVEMENT SE FAIT AU BARÈME**

Le barème prend en compte cette année les 8 priorités légales et réglementaires. Celui de chaque participant sera validé en groupe de travail le 21 mai.

#### **Il comporte les éléments suivants :**

- **AGS** X 2 ;
- **Stabilité** : 3 pts à partir de 3 années sur le même poste à titre définitif ;
- **Bonus ASH :** 3 pts si 3 années dans l'ASH à titre provisoire (hors délégation rectorale) ;
- **Direction** : 3 pts sur tout poste 3 années à titre définitif en tant que directeur (ou faisant fonction) ;
- **DEA/CPC** : même disposition que la précédente pour les postes de directeur d'école d'application ou de conseiller pédagogique de circonscription ;
- **Rapprochement de conjoint** : 3 pts, si marié ou pacsé, sur vœux dans la commune de la résidence professionnelle du conjoint ;
- **Handicap/maladie/situation sociale particulière** : 25 pts ;
- **Bonus REP/REP+/QPV\* :** 3 pts si 3 années en éducation prioritaire ou quartier politique de la ville, à titre définitif (\* *Quartier Politique de la Ville)*;
- **Bonus «** *secteurs peu prisés* **»** : 3 pts si 3 années à titre définitif dans les secteurs de collège de Feuquières-en-Vimeu, Mers-les-Bains, Friville-Escarbotin, Gamaches, Ham, Roisel ;
- **Rapprochement** *« détenteur autorité parentale conjointe »* (enfant de moins de 18 ans) : 5 pts sur la commune du domicile de résidence de l'enfant ;
- **Parent isolé** : 5pts.

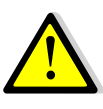

*C'est aux collègues de faire valoir leur droit à certaines de ces bonifications. Pour connaitre les délais d'envois des pièces justificatives, voir le calendrier page 3.*

## **ET POUR LES VICTIMES DE FERMETURE ?**

**Les collègues touchés par une mesure de carte scolaire** ont été avertis par courrier. Ils doivent participer au mouvement avec des bonifications spécifiques.

Pour plus d'informations O concernant la procédure pour les collègues touchés par une mesure de carte scolaire, veuillez contacter le SE-UNSA 80.

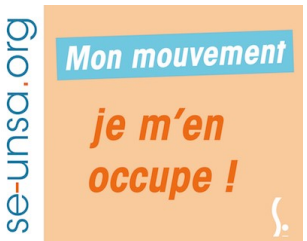

## **LES CONSEILS DU SE-UNSA**

- **Préparez votre liste avant** de faire votre saisie en lisant attentivement les instructions de l'administration et le présent bulletin ;
- **N'attendez pas le dernier jour** pour procéder à la saisie des vœux ;
- **Demandez tous les postes qui vous intéressent**, qu'ils soient indiqués vacants ou pas (ce n'est pas parce qu'un poste est annoncé vacant qu'il sera plus facile à obtenir !). N'oubliez pas que tout poste "occupé" peut devenir vacant ;
- **Classez les vœux dans l'ordre décroissant de vos préférences** (ne pas tenir compte d'éventuelles suppositions sur le fait que tel ou tel poste sera beaucoup demandé ou pas) ;
- **Ne demandez JAMAIS en vœu précis un poste qui ne vous intéresse pas** ;
- N'hésitez pas à **prendre contact avec les écoles sollicitées** pour connaître les contraintes particulières (REP, REP+…) et obtenir tout autre renseignement : niveau (maternelle, élémentaire), projet d'école,… ;
- Concrètement, en termes de **stratégie**, nous conseillons d'ores et déjà aux collègues actuellement à titre provisoire de réfléchir à la formulation de **40 vœux avec en début de liste des vœux précis (le maximum) et d'ajouter quelques vœux larges en fin de liste.**

#### **CONFIRMATION :**

Dans les jours qui suivront la date de limite de saisie des vœux, chaque participant recevra un **ACCUSE DE RECEPTION dans sa boîte aux lettres I-Prof, sans indication de barème. Un 2éme accusé de réception sera envoyé avec le barème après la CAPD du 21/05.**

Cet imprimé comportera :

- l'Ancienneté Générale de Service (AGS) ;
- la liste des postes demandés dans l'ordre de la saisie sur Internet.

#### **Vous devez impérativement :**

 $\Rightarrow$  vérifier que la liste des postes est conforme à celle que vous avez saisie ;

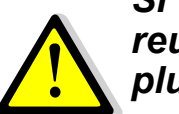

*Si vous constatez une erreur, contactez-nous le plus rapidement possible !*

**Vous n'avez pas à renvoyer votre confirmation de demande de mutation.**

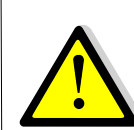

**Aucun vœu ne pourra être barré, seule une annulation de demande de mutation sera possible. Dans ce cas, vous retournerez le docu-**

**ment (annexe 12) par e-mail UNIQUEMENT à la DPE6 pour le 22 mai délai de rigueur.**

## **LE RÔLE DES COMMIS-SAIRES PARITAIRES du SE-Unsa**

- **Tenir des permanences** pour vous informer, vous aider, avant la saisie des fiches de vœux ;
- **Vérifier** et **contrôler** les éléments pris en compte par l'administration dans le calcul de votre **barème** en les confrontant avec les renseignements que vous nous fournissez en nous retournant la **fiche de contrôle syndical**.
- **Contrôler l'application des règles de mouvement définies en C.A.P.D. et assurer l'équité de traitement entre tous les collègues**.
- **Intervenir** pour faire corriger les éventuelles anomalies.
- **Tenir une permanence téléphonique** le soir de la CAPD de mouvement et les jours suivants.
- **Communiquer les résultats** par courriel à tous les adhérents et aux collègues qui nous auront renvoyé la fiche de contrôle syndical et la photocopie de la confirmation de demande de mutation.
- **Etre à votre disposition**, à vos côtés sur le terrain avec ses militants et ses élus à la CAPD.

# **TRES IMPORTANT !**

**N'oubliez pas d'adresser une photocopie de votre confirmation de demande de mutation, accompagnée de la fiche de contrôle syndical au :**

# **SE-Unsa - 4 rue Paul Sautai 80000 AMIENS 80@se-unsa.org**

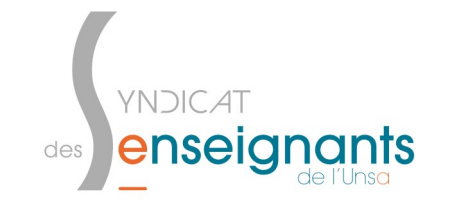

## **CARTE DES ZONES GEOGRAPHIQUES (Regroupements de communes)**

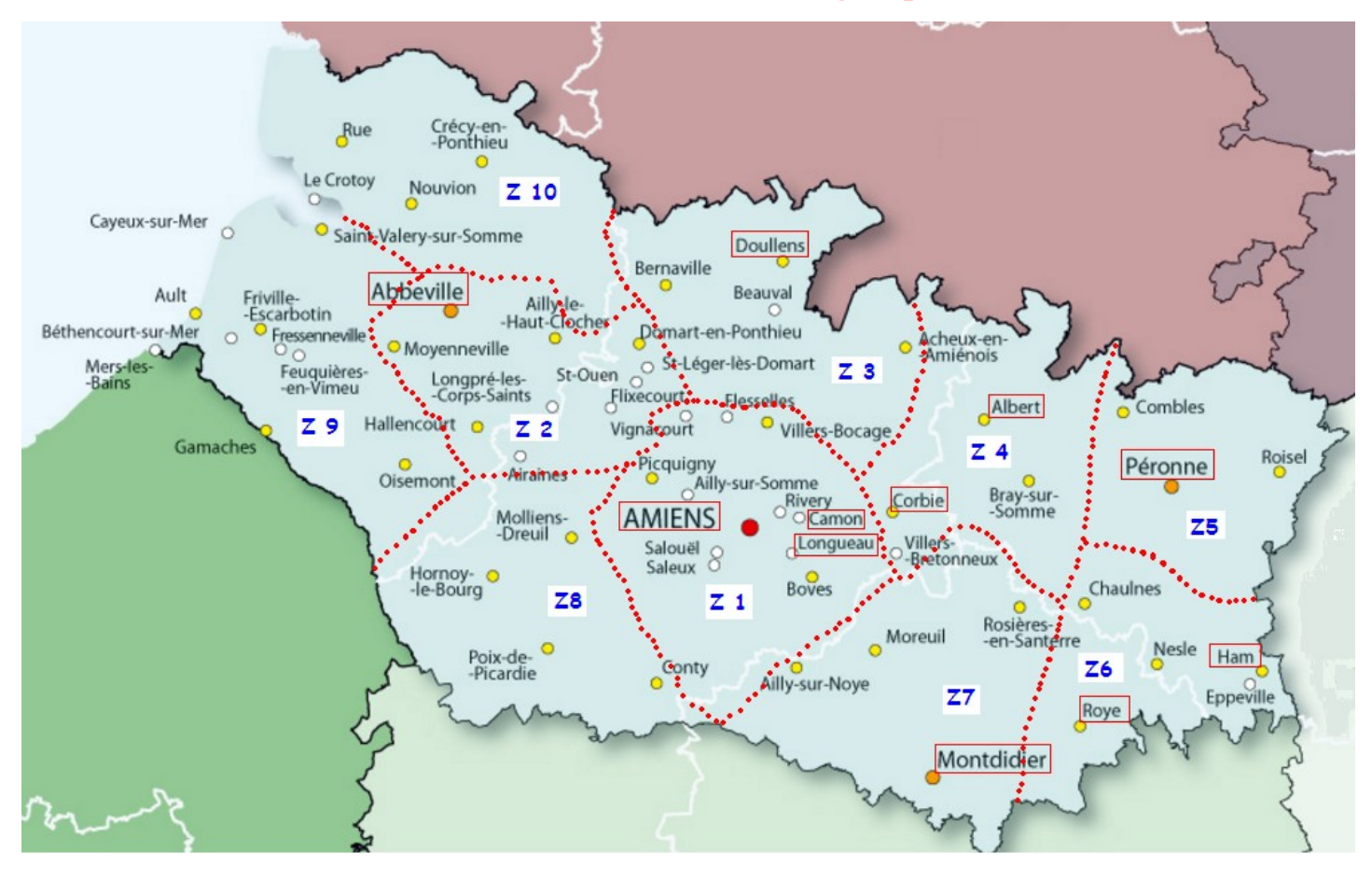

# **CARTE DES ZONES INFRA-DEPARTEMENTALES**

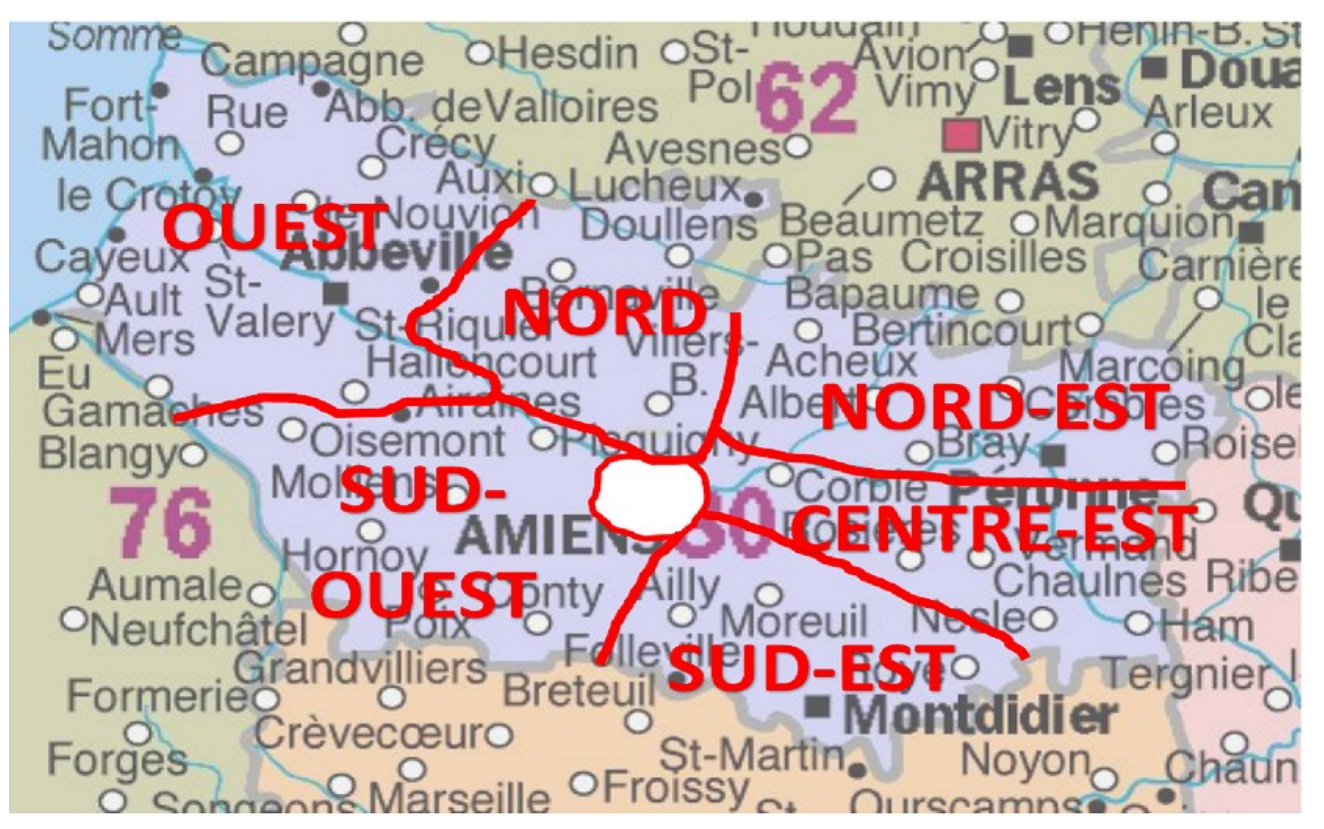

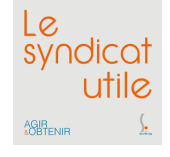

# Mouvement *Fiche de suivi syndical* A COMPLÉTER EN LIGNE SUR [https://forms.gle/CUwveK65sCmzQg2W8](http://sections.se-unsa.org/80/)

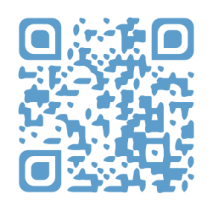

# OU RENVOYER CETTE FICHE AU SE-UNSA - 4 rue Paul Sautai 80000 AMIENS 80@se-unsa.org

*N'OUBLIEZ PAS DE JOINDRE VOTRE ACCUSÉ DE RÉCEPTION AVEC LA LISTE DE VOS VOEUX*

# **SITUATION PERSONNELLE :**

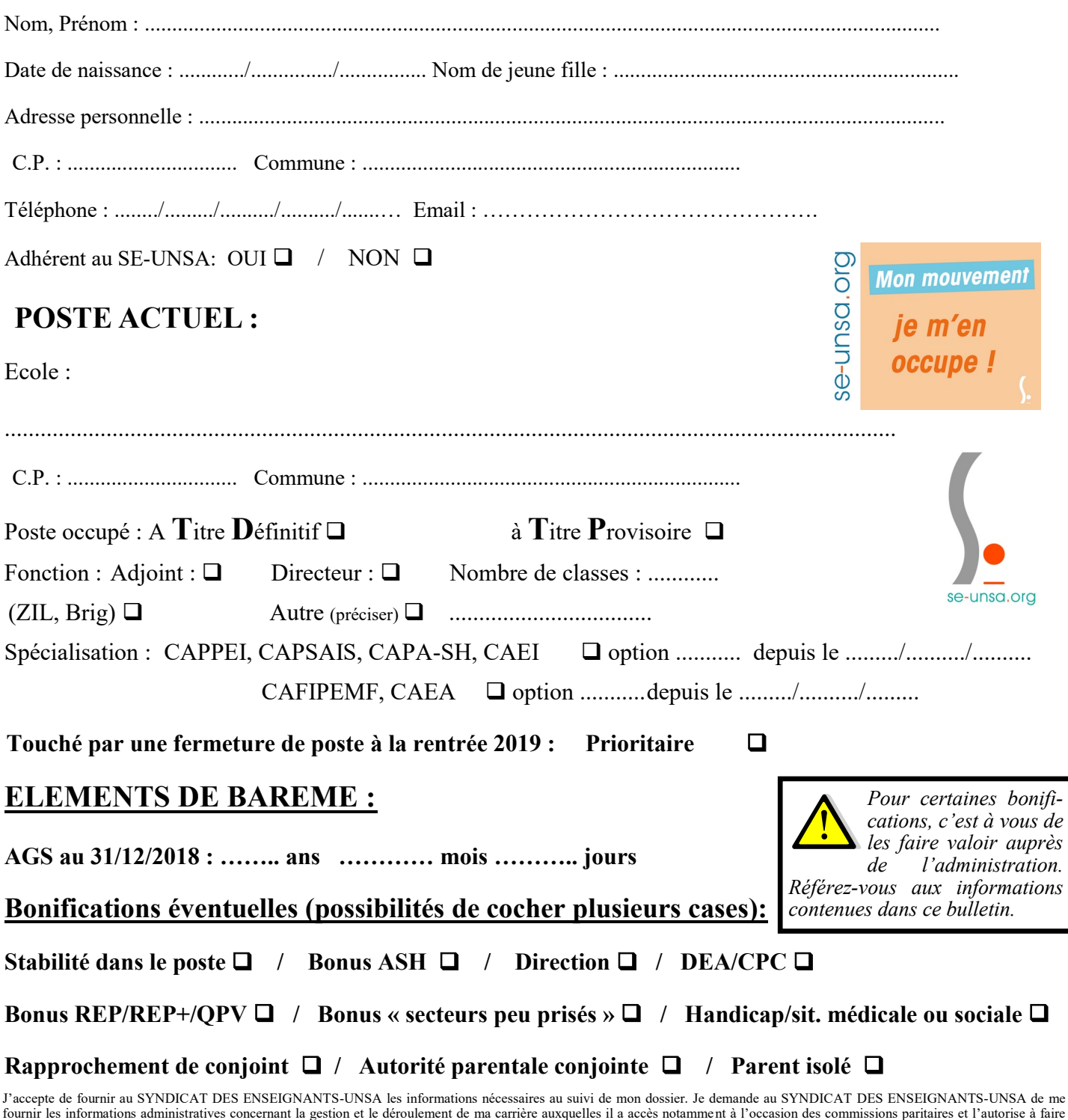

figurer ces informations dans des fichers et traitements informatisés dans les conditions fixées par la loi du 6/01/78. Cette autorisation est révocable par moi-même dans les mêmes conditions

Date : Signature :

que le droit d'accès en m'adressant au SYNDICAT DES ENSEIGNANTS, 4 rue Paul Sautai 80000 AMIENS.